# **bff**

*Release 0.2.7+14.g26dad64*

**Axel Fahy**

**Oct 12, 2020**

# **GETTING STARTED**

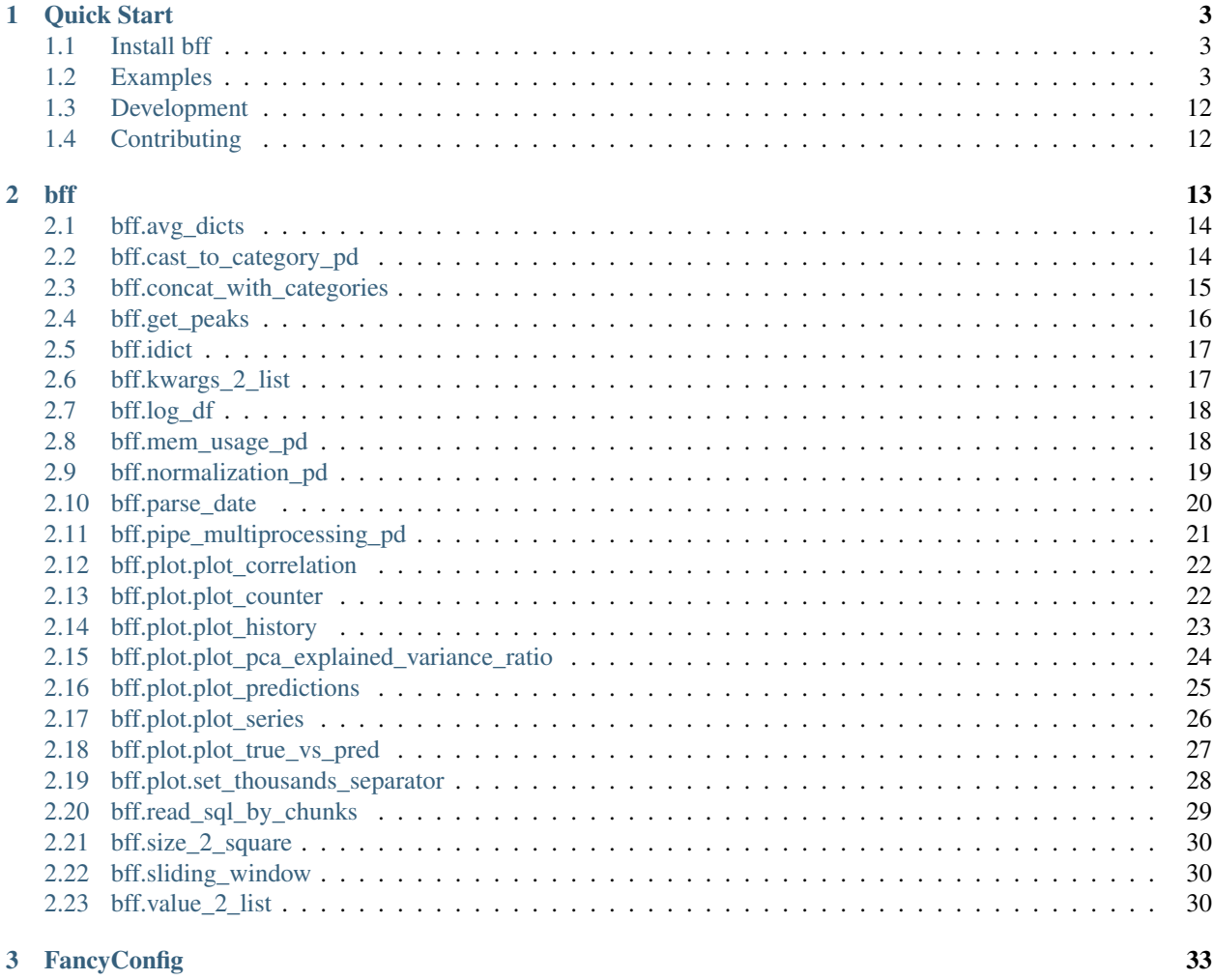

#### **[Index](#page-38-0)** 35

#### *Best Fancy Functions, your Best Friend Forever*

The bff package contains some utility functions from plots to data manipulations and could become your new bff. The goal of this package is to have easy access of the functions I am using frequently on projects.

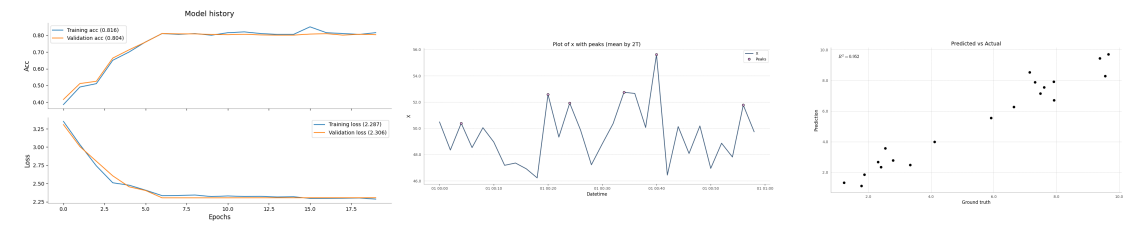

This is still a work in progress, contributions are welcome.

#### **CHAPTER**

### **ONE**

### **QUICK START**

### <span id="page-6-1"></span><span id="page-6-0"></span>**1.1 Install bff**

If you use pip, you can install it with:

```
pip install bff
```
# <span id="page-6-2"></span>**1.2 Examples**

Here are some examples of possible plots from the *plot* module.

### **1.2.1 Examples of plots**

This notebook presents examples of the bff.plot module.

For each function, the  $ax$  can be provided and is returned by the function. This allow to plot multiple things on the same axis and modify it if needed.

```
import matplotlib.pyplot as plt
import numpy as np
import pandas as pd
import bff.plot as bplt
np.random.seed(42)
```

```
# Variables with fake data to display.
history = {
    'loss': [2.3517270615352457, 2.3737808328178063, 2.342552079627262,
             2.310529179309481, 2.3773420348239305, 2.3290258640020935,
             2.3345777257603015, 2.336566770496081, 2.34276949460782,
             2.321525989465378, 2.3300879552735756, 2.3224288386915197,
             2.324129374183003, 2.3158747431021838, 2.3194296072475873,
             2.2962934024369894, 2.296843618603807, 2.298411148876401,
             2.302087271033819, 2.2869889256942213],
    'acc': [0.085427135, 0.09045226, 0.110552765, 0.110552765, 0.06030151,
            0.14070351, 0.110552765, 0.10552764, 0.09045226, 0.10050251,
            0.11557789, 0.12060302, 0.110552765, 0.10552764, 0.1356784,
            0.15075377, 0.11557789, 0.12060302, 0.10552764, 0.14572865],
    'val_loss': [2.3074077556791077, 2.306745302662272, 2.3061152659403104,
```
(continues on next page)

(continued from previous page)

```
2.3056061252970226, 2.30513324273213, 2.3046621198808954,
                 2.304321059871107, 2.304280655512054, 2.3042611346560324,
                 2.3042683235268466, 2.3044002410326705, 2.304716517416279,
                 2.3049982415602894, 2.305085456921962, 2.3051163034046187,
                 2.3052417696192022, 2.3052861982219377, 2.305426104982545,
                 2.305481707112173, 2.3055578968795793],
    'val_acc': [0.11610487, 0.11111111, 0.11485643, 0.11360799, 0.11360799,
                0.11985019, 0.11111111, 0.10861423, 0.10861423, 0.10486891,
                0.10362048, 0.096129835, 0.09238452, 0.09113608, 0.09113608,
                0.08739076, 0.08988764, 0.09113608, 0.096129835, 0.09363296]
}
y_true = [1.87032178, 1.2272566 , 9.38496685, 7.91451104, 7.60794146,
          9.65912261, 2.5405396 , 7.31815866, 5.91692937, 2.78676838,
          7.9258648 , 2.31337877, 1.78432016, 9.5559698 , 6.64471696,
          3.33907423, 7.49321025, 7.14822795, 4.11686499, 2.40202043]
y_pred = [1.85161709, 1.33317135, 9.45246137, 7.9198675 , 7.54877922,
          9.7153202 , 3.56777447, 7.88673475, 5.56090322, 2.78851836,
          6.70636033, 2.67531555, 1.13061356, 8.29287223, 6.27275223,
          2.4957286 , 7.14305019, 8.53578604, 3.99890533, 2.35510298]
```
#### **Plot of history**

The plot\_history function can plot the loss and a metric from the history.history dictionary usually returned by a Keras model.

Plot of only loss with grid and a different style for matplotlib.

```
bplt.plot_history(history, title='Model history with random data', grid='both',
˓→figsize=(10, 5), style='seaborn')
```
<matplotlib.axes.\_subplots.AxesSubplot at 0x7f3f297d78d0>

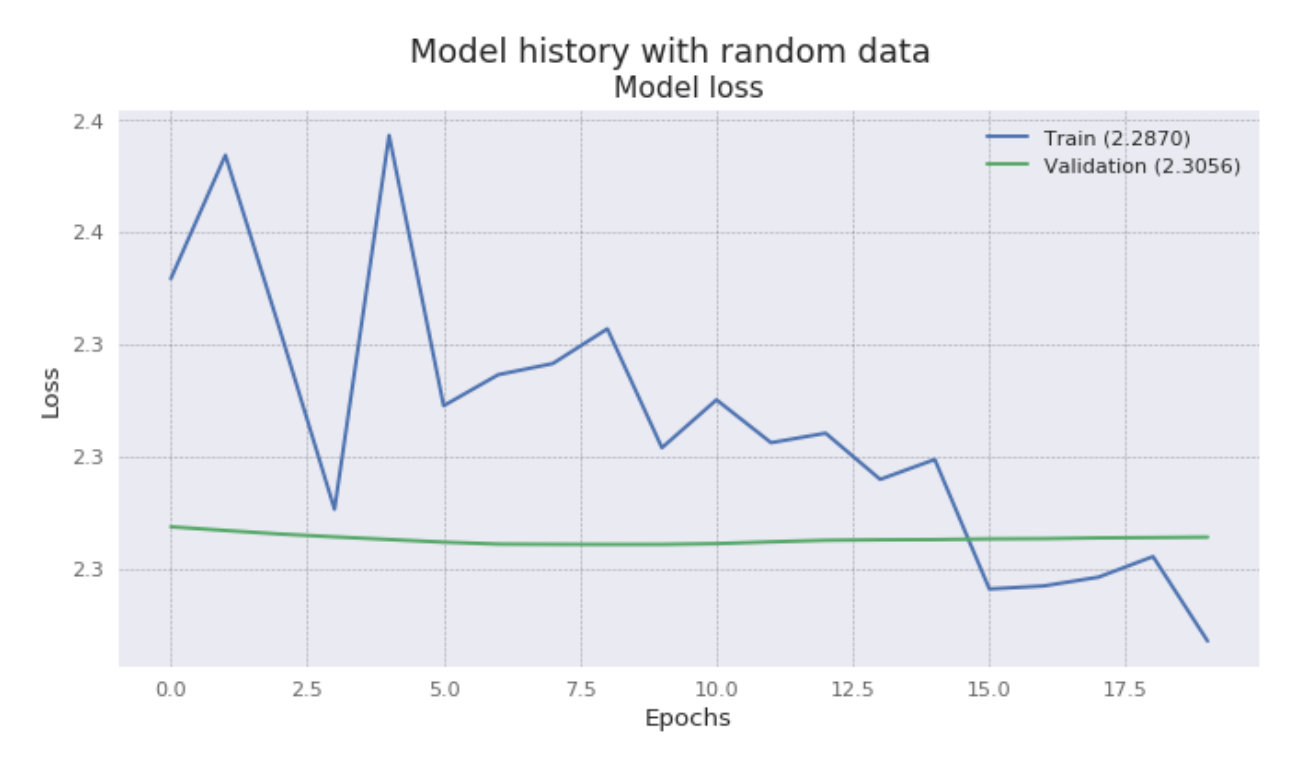

Plot of history using a previously created axis.

```
_{1}, ax = plt.subplots(1, 1, figsize=(10, 5), dpi=80)
bplt.plot_history(history, axes=ax, style='seaborn')
```

```
<matplotlib.axes._subplots.AxesSubplot at 0x7f3f297c34a8>
```
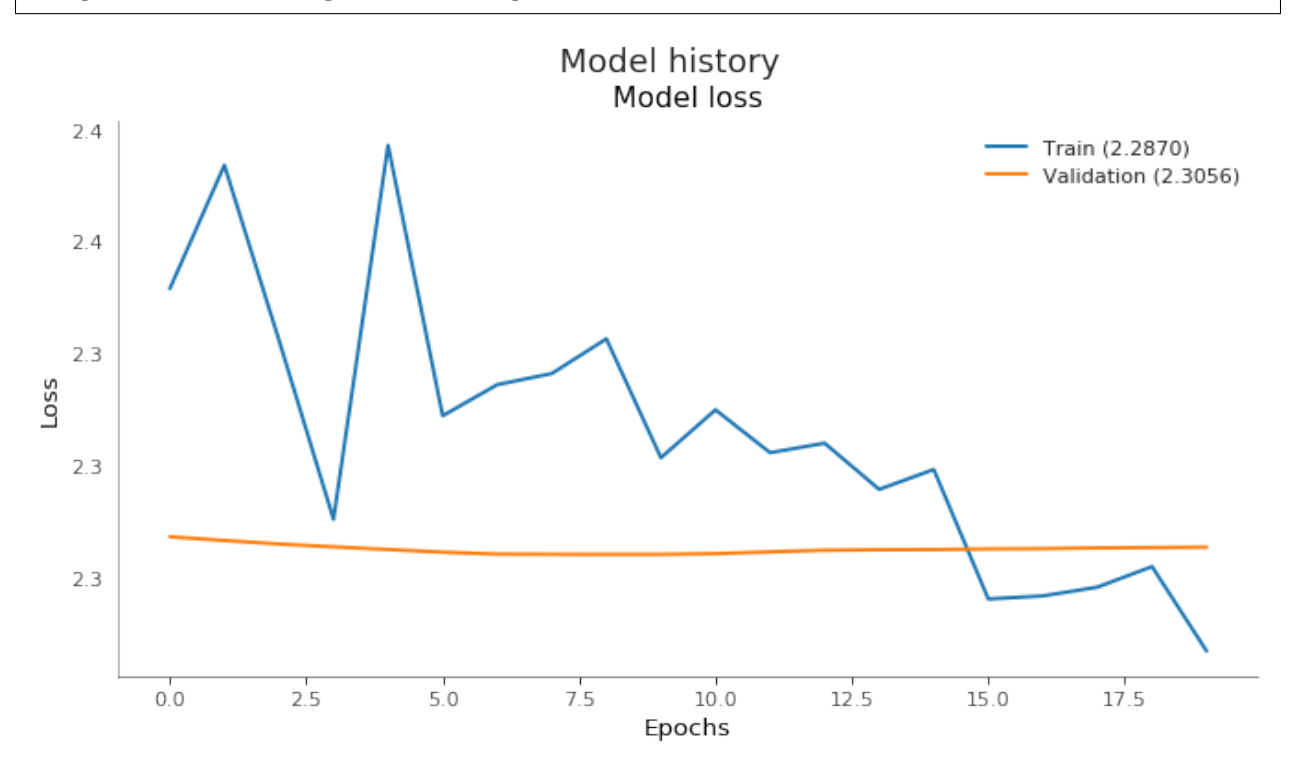

Plot of history with loss and acc.

bplt.plot\_history(history, metric='acc')

```
array([<matplotlib.axes._subplots.AxesSubplot object at 0x7f0fd8b12ac8>,
       <matplotlib.axes._subplots.AxesSubplot object at 0x7f0fd84749b0>],
      dtype=object)
```
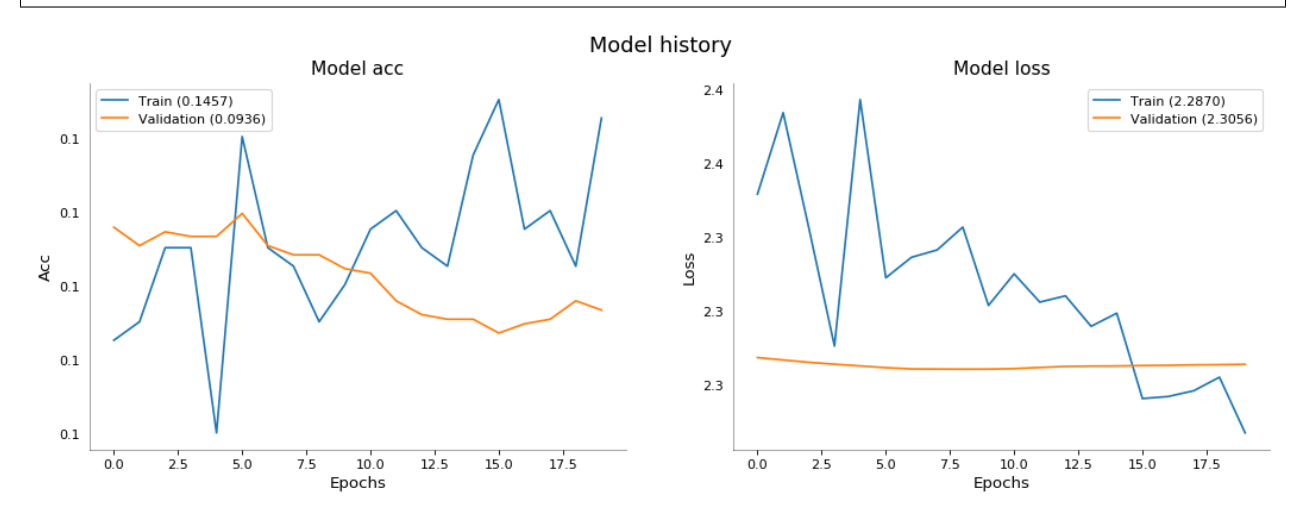

#### **Plot of predictions**

Plot of actual and predicted values on the same axis.

```
bplt.plot_predictions(y_true, y_pred)
```
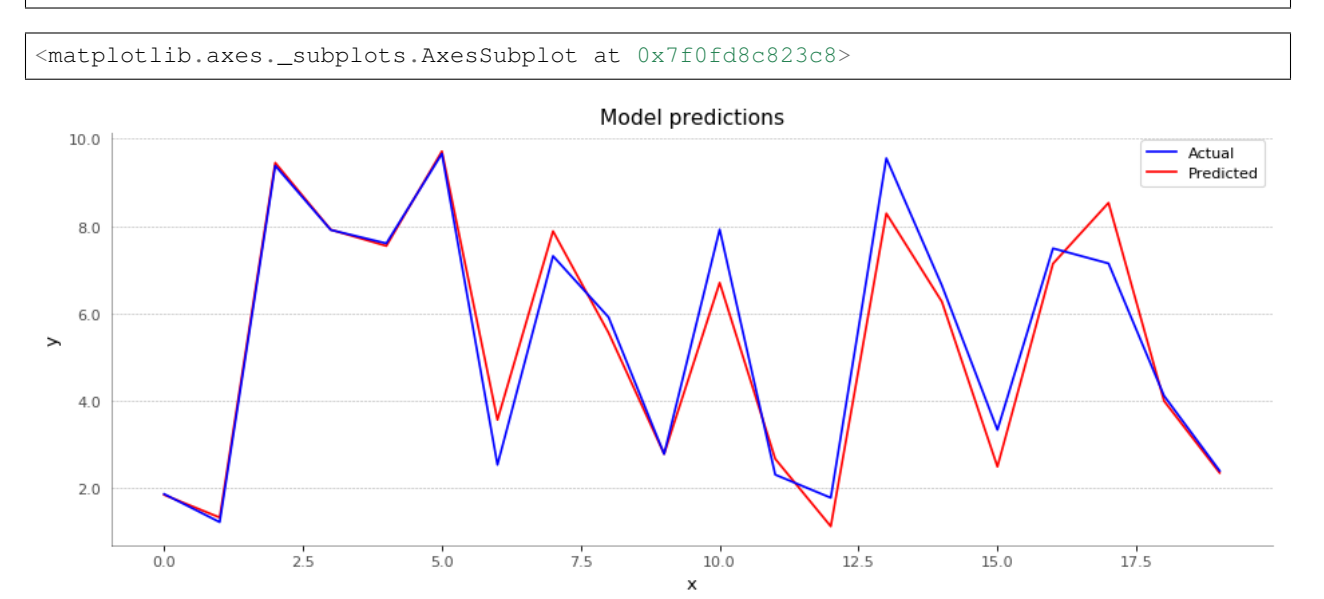

#### **Plot series**

Series can either be plot on the same axis or in different ones in the same figure.

Some fake data are created in a DataFrame. The index must be named datetime. A different color is assigned to each of the acceleration.

```
AXIS = {'x': 'darkorange', 'y': 'green', 'z': 'steelblue'}
data = (\text{pd}\text{-} \text{DataFrame}(np\text{-} \text{random}\text{-} \text{candidate}(0, 100, size= (60 * 60, 3)), columns=AXIS.
\rightarrowkeys())
         .set_index(pd.date_range('2018-01-01', periods=60 * 60, freq='S'))
         .rename_axis('datetime'))
data_miss = (data
              .drop(pd.date_range('2018-01-01 00:05', '2018-01-01 00:07', freq='S'))
              .drop(pd.date_range('2018-01-01 00:40', '2018-01-01 00:41', freq='S'))
               .drop(pd.date_range('2018-01-01 00:57', '2018-01-01 00:59', freq='S'))
              )
```
Plot of x, y and z acceleration on the same axis. The function is returning the axis so it can be used in the next plot.

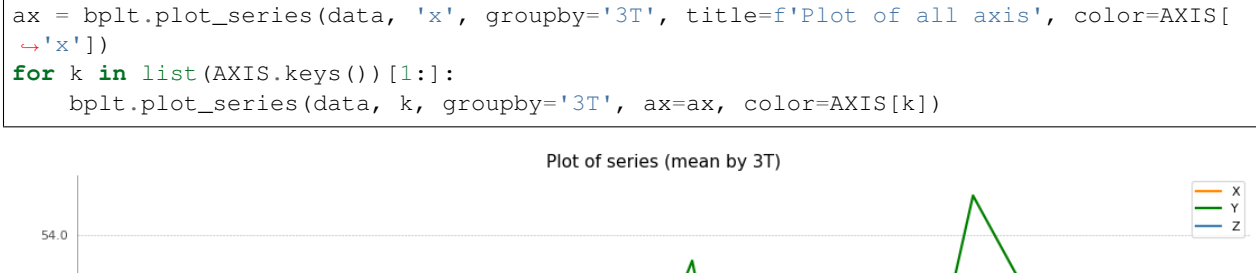

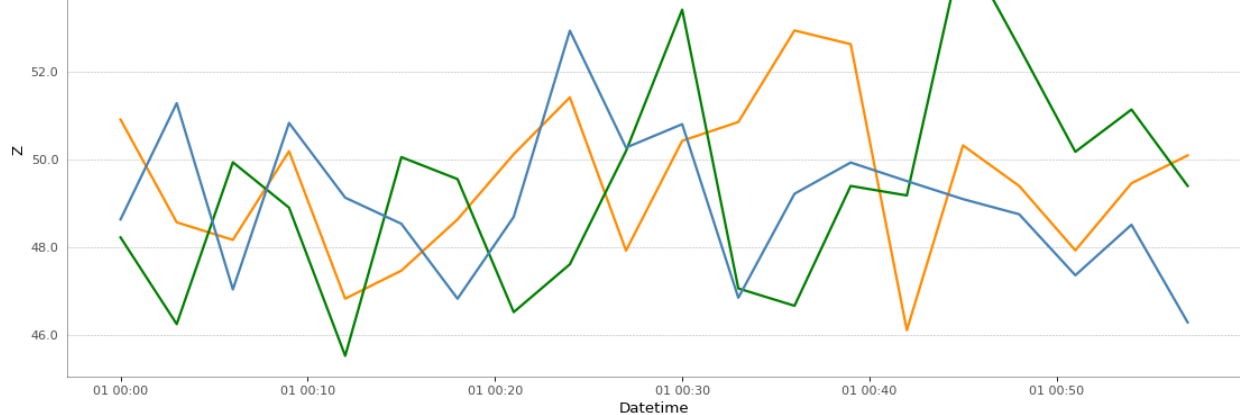

This time, accelerations are plot on a figure containing a different axis for each acceleration.

```
\lambda, axes = plt.subplots(nrows=len(AXIS), ncols=1, figsize=(14, len(AXIS) \star 3), dpi=80)
for i, k in enumerate(AXIS.keys()):
   bplt.plot_series(data, k, ax=axes[i], title=f'Plot of axis - {k}', color=AXIS[k])
```
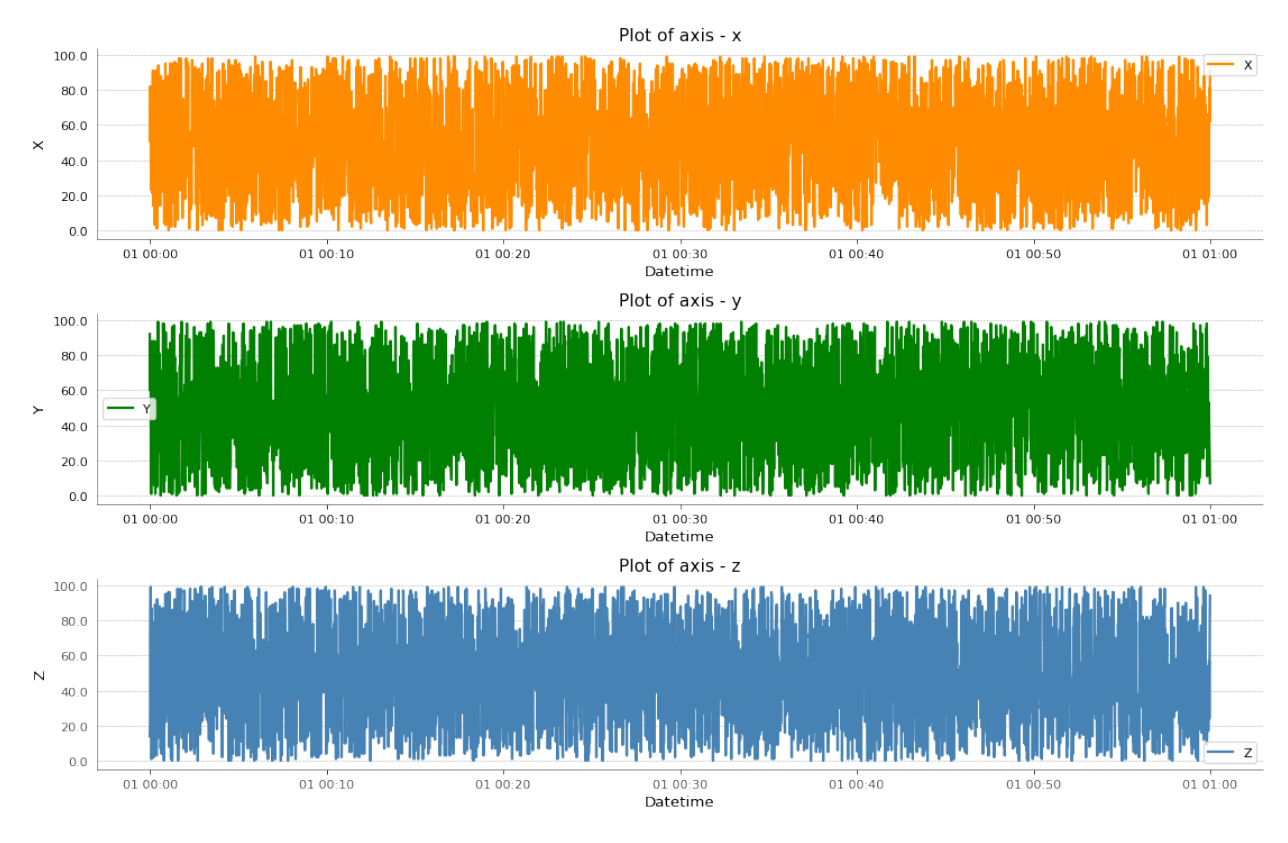

A resampling of the data is done by averaging each 2 minutes (2T). A peak detection is done as well.

bplt.plot\_series(data, 'x', groupby='2T', with\_peaks=**True**, title=f'Plot of x with ˓<sup>→</sup>peaks')

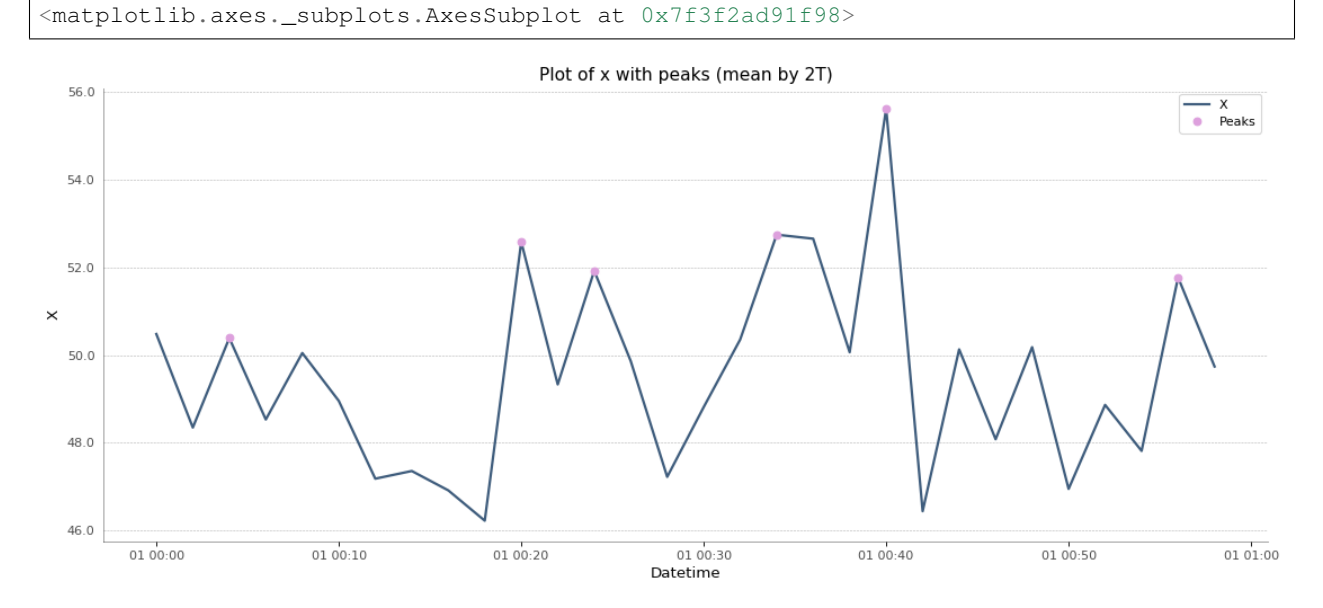

A resampling of the data is done by averaging each 3 minutes (2T). The standard error of the mean (SEM) is plotted as well. This is usefull to see if the data are close to the mean or not since there was a resampling.

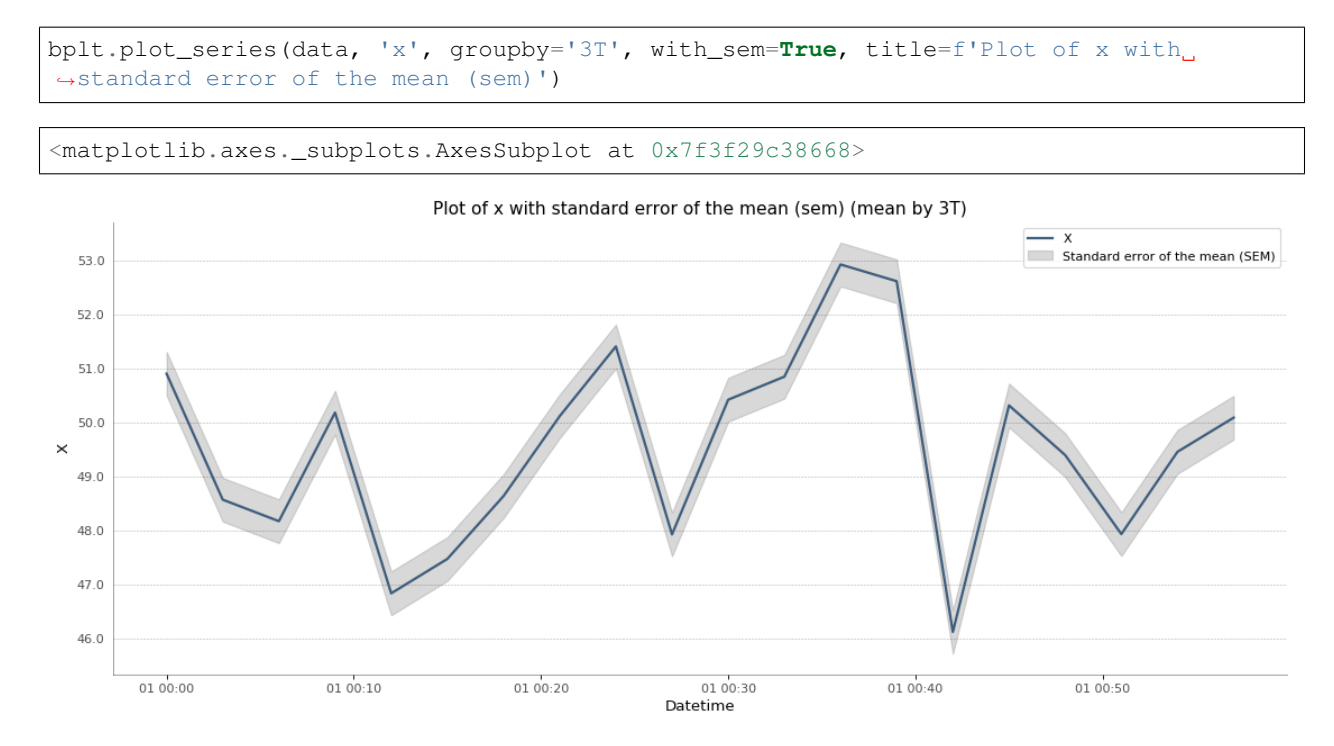

Plot of a serie with missing data. By specifying the resampling, we can easily see if some of the datetime are missing.

bplt.plot\_series(data\_miss, 'x', groupby='S', with\_missing\_datetimes=**True**, title=f'Plot of x with missing datetimes')

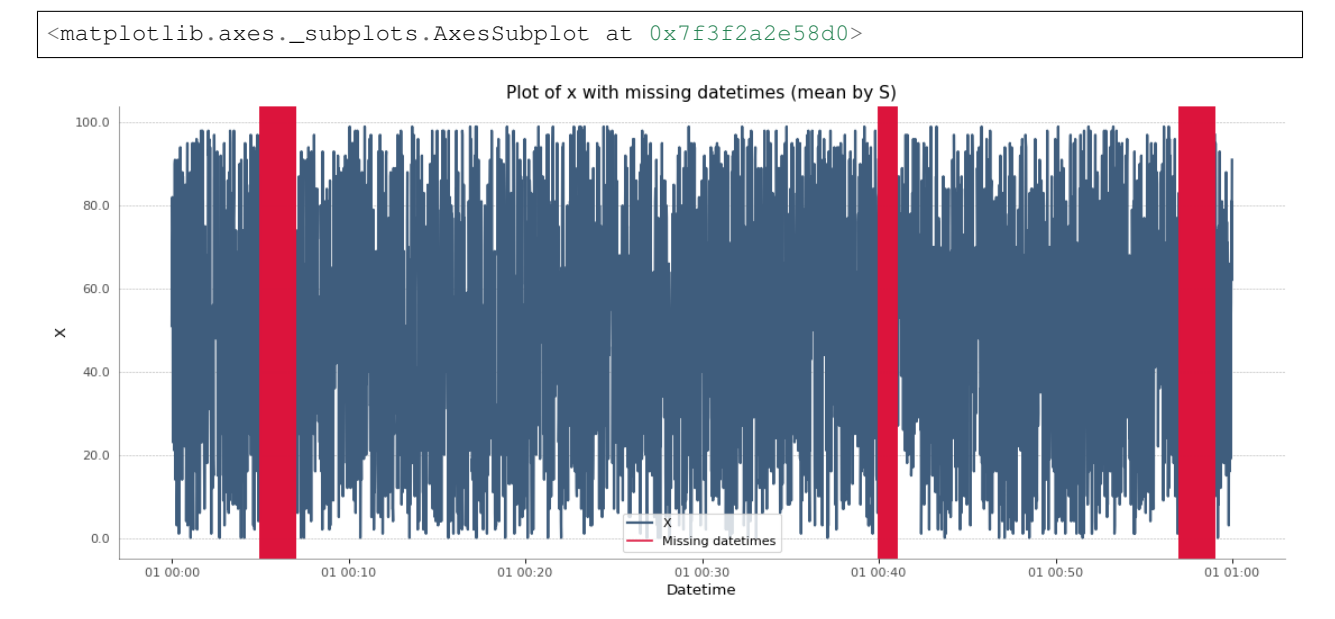

Same as the previous plot, but with a group by minute (T). Since this is regroup by minute, there are less data missing.

```
bplt.plot_series(data_miss, 'x', groupby='T', with_missing_datetimes=True,
                 title=f'Plot of x with missing datetimes')
```
<matplotlib.axes.\_subplots.AxesSubplot at 0x7f3f2a30c748>

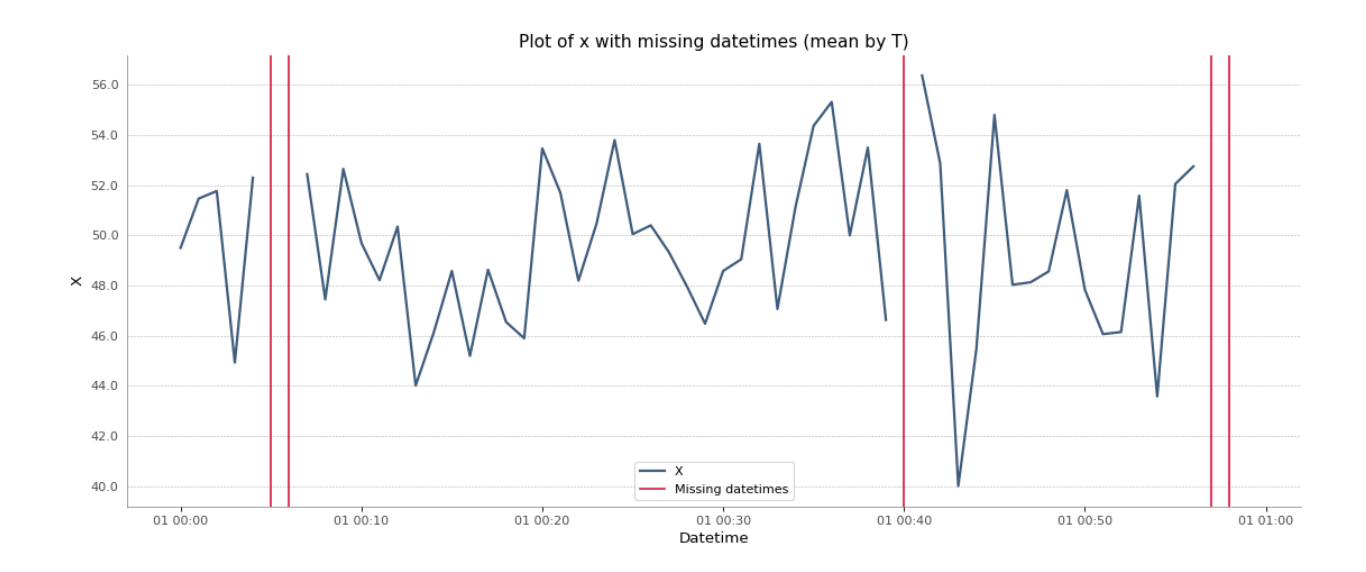

#### **Plot true vs pred**

Plot the real data against the predictions. The correlation (R) can be calculated or not using the with\_correlation option.

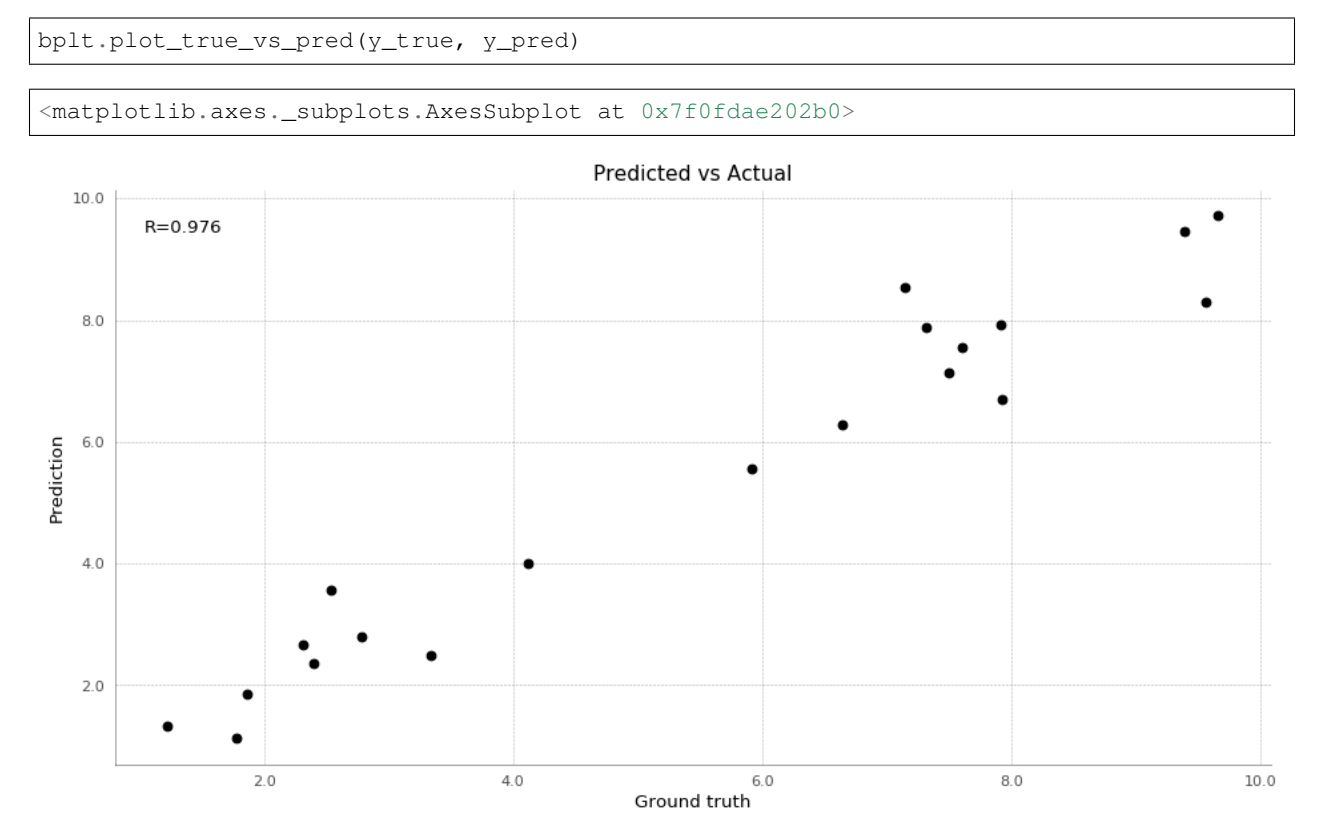

Using the with\_histograms option, the function will plot histograms on the side, showing the distribution of the data.

ax = bplt.plot\_true\_vs\_pred(y\_true, y\_pred, with\_histograms=**True**, marker='.', c='r')

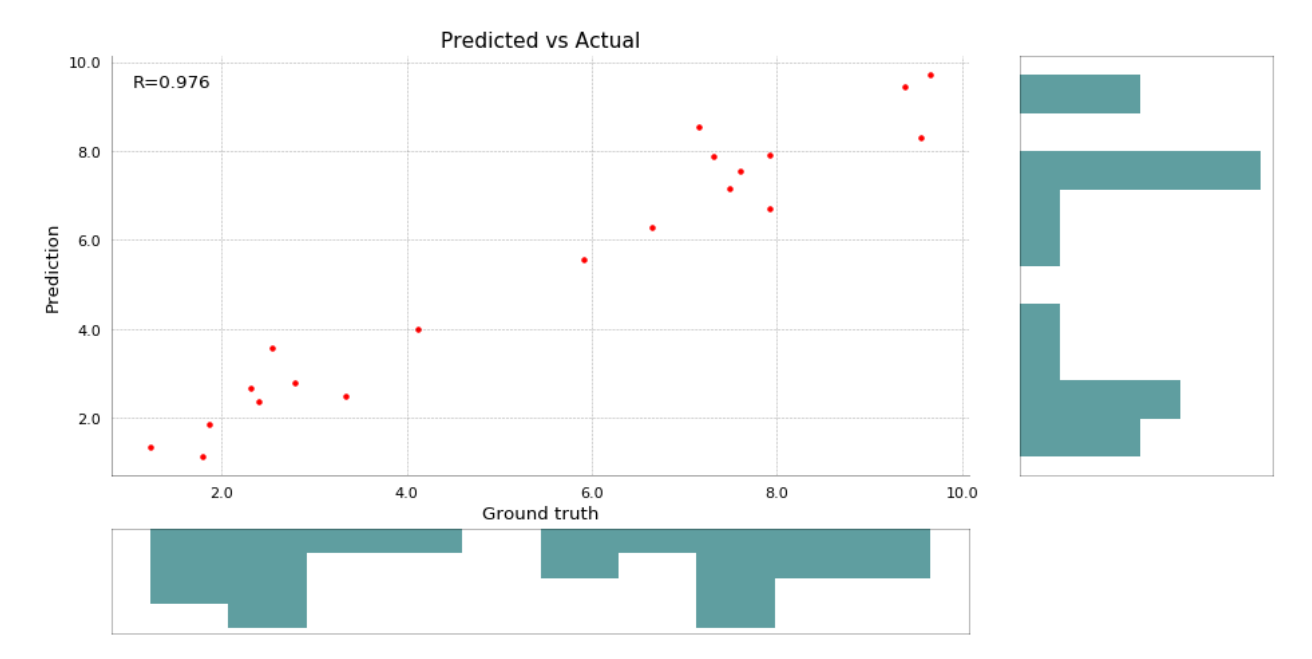

#### Plot using a previously created axis.

 $\frac{1}{2}$ , ax = plt.subplots(1, 1, figsize=(14, 7), dpi=80) bplt.plot\_true\_vs\_pred(y\_true, y\_pred, ax=ax)

<matplotlib.axes.\_subplots.AxesSubplot at 0x7f3f29b84518>

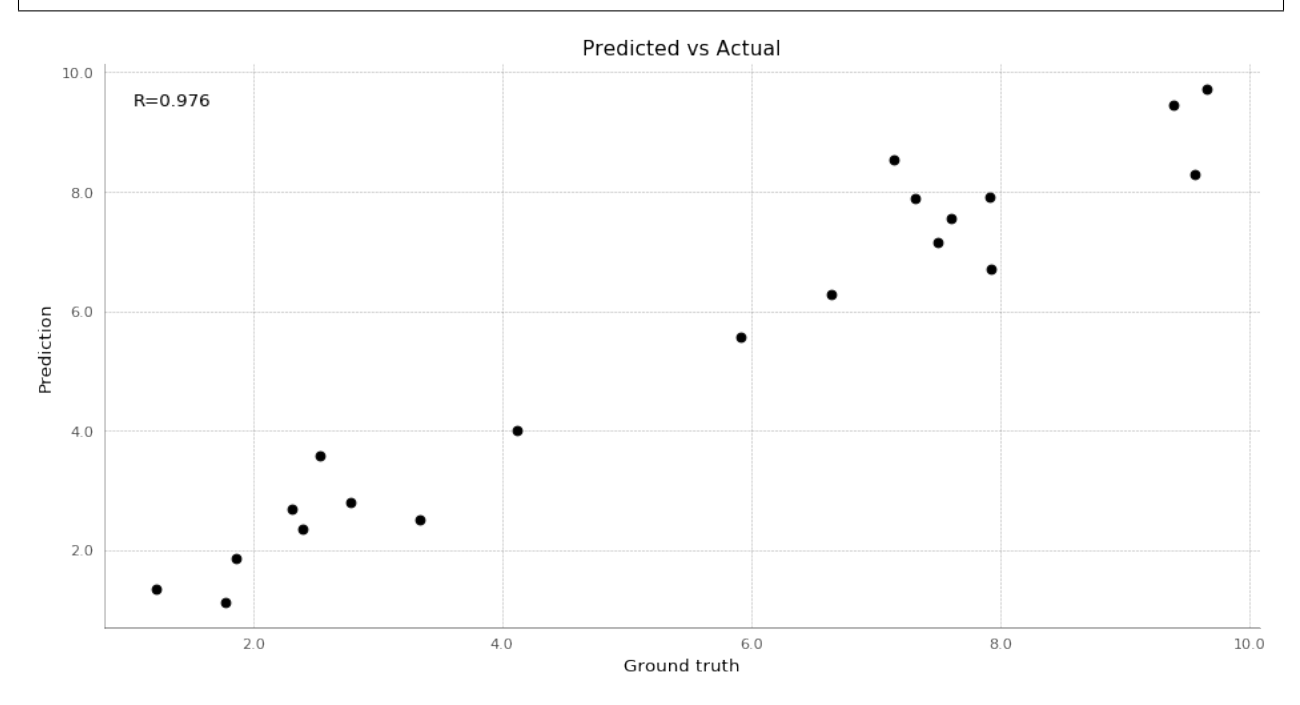

# <span id="page-15-0"></span>**1.3 Development**

### **1.3.1 Setup**

The developement environment can be installed as follow:

```
git clone https://github.com/axelfahy/bff.git
cd bff
python -m venv venv-dev
source venv-dev/bin/activate
pip install -r requirements_dev.txt
pip install -e .
```
### **1.3.2 Unittest**

You can run the test using:

make all

This will run unittests for code and code style checks.

To test plots, images with baseline should be placed in *tests/baseline* and can be generated using make build-baseline.

As of *v0.2*, plots are not yet tested in the travis build.

# <span id="page-15-1"></span>**1.4 Contributing**

Contributions are welcome!

If you want to contribute, you should proceed as follows:

```
1. Fork it (<https://github.com/yourname/yourproject/fork>)
2. Create your feature branch (`git checkout -b feature/fooBar`)
3. Commit your changes (`git commit -am 'Add some fooBar'`)
4. Push to the branch (`git push origin feature/fooBar`)
5. Create a new Pull Request
```
If this is supposed to be a new realease, the new version must be set in the tag:

git tag vx.y.z git push --tags

### **CHAPTER**

# **TWO**

# **BFF**

#### <span id="page-16-0"></span>All of bff's functions.

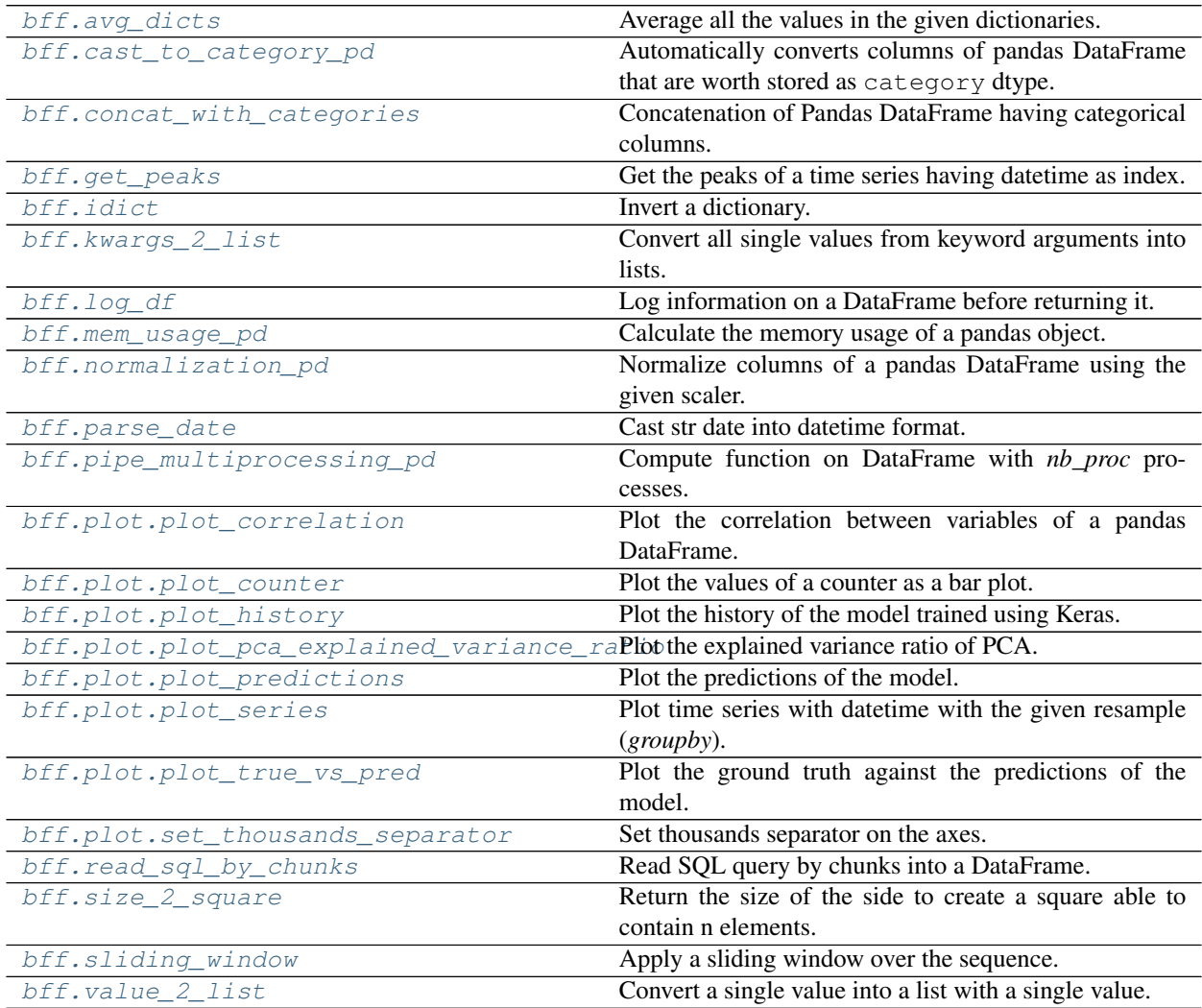

### <span id="page-17-4"></span><span id="page-17-0"></span>**2.1 bff.avg\_dicts**

#### <span id="page-17-2"></span>bff.**avg\_dicts**(*\*args*)

Average all the values in the given dictionaries.

Dictionaries must only have numerical values. If a key is not present in one of the dictionary, the value is 0.

Parameters **\*args** – Dictionaries to average, as positional arguments.

Returns Dictionary with the average of all inputs.

Return type dict

Raises **TypeError** – If a value is not a number.

# <span id="page-17-1"></span>2.2 **bff.cast** to category pd

#### <span id="page-17-3"></span>bff.**cast\_to\_category\_pd**(*df*, *deep=True*)

Automatically converts columns of pandas DataFrame that are worth stored as category dtype.

To be casted a column must not be numerical, must be hashable and must have less than 50% of unique values.

#### Parameters

- **df** (pd. DataFrame) DataFrame with the columns to cast.
- **deep** (bool, default True) Whether to perform a deep copy of the original DataFrame.

Returns Optimized copy of the input DataFrame.

Return type pd.DataFrame

#### **Examples**

```
>>> import pandas as pd
>>> columns = ['name', 'age', 'country']
>>> df = pd.DataFrame([['John', 24, 'China'],
... ['Mary', 20, 'China'],
... ['Jane', 25, 'Switzerland'],
... ['Greg', 23, 'China'],
... ['James', 28, 'China']],
... columns=columns)
>>> df
  name age country
0 John 24 China
1 Jane 25 Switzerland
2 James 28 China
>>> df.dtypes
name object
age int64
country object
dtype: object
>>> df_optimized = cast_to_category_pd(df)
>>> df_optimized.dtypes
name object
age int64
```
(continues on next page)

(continued from previous page)

<span id="page-18-2"></span>country category dtype: object

# <span id="page-18-0"></span>**2.3 bff.concat\_with\_categories**

```
bff.concat_with_categories(df_left, df_right, **kwargs)
```
Concatenation of Pandas DataFrame having categorical columns.

With the *concat* function from Pandas, when merging two DataFrames having categorical columns, categories not present in both DataFrames and with the same code are lost. Columns are cast to *object*, which takes more memory.

In this function, a union of categorical values from both DataFrames is done and both DataFrames are recategorized with the complete list of categorical values before the concatenation. This way, the category field is preserved.

Original DataFrame are copied, hence preserved.

#### **Parameters**

- **df** left (pd.DataFrame) Left DataFrame to merge.
- **df\_right** (pd. DataFrame) Right DataFrame to merge.
- **\*\*kwargs** Additional keyword arguments to be passed to the *pd.concat* function.

Returns Concatenation of both DataFrames.

Return type pd.DataFrame

#### **Examples**

```
>>> import pandas as pd
>>> column_types = {'name': 'object',
... 'color': 'category',
... 'country': 'category'}
>>> columns = list(column_types.keys())
>>> df_left = pd.DataFrame([['John', 'red', 'China'],
... ['Jane', 'blue', 'Switzerland']],
... columns=columns).astype(column_types)
>>> df_right = pd.DataFrame([['Mary', 'yellow', 'France'],
... ['Fred', 'blue', 'Italy']],
... columns=columns).astype(column_types)
>>> df_left
 name color country
0 John red China
1 Jane blue Switzerland
>>> df_left.dtypes
name object
color category
country category
dtype: object
```
The following concatenation shows the issue when using the *concat* function from pandas:

```
>>> res_fail = pd.concat([df_left, df_right], ignore_index=True)
>>> res_fail
  name color country
0 John red China
1 Jane blue Switzerland
2 Mary yellow France
3 Fred blue Italy
>>> res_fail.dtypes
name object
color object
country object
dtype: object
```
All types are back to *object* since not all categorical values were present in both DataFrames.

With this custom implementation, the categorical type is preserved:

```
>>> res_ok = concat_with_categories(df_left, df_right, ignore_index=True)
>>> res_ok
  name color country
0 John red China
1 Jane blue Switzerland
2 Mary yellow France
3 Fred blue Italy
>>> res_ok.dtypes
name object
color category
country category
dtype: object
```
# <span id="page-19-0"></span>**2.4 bff.get\_peaks**

<span id="page-19-1"></span>bff.**get\_peaks**(*s*, *distance\_scale=0.04*)

Get the peaks of a time series having datetime as index.

Only the peaks having a height higher than 0.75 quantile are returned and a distance between two peaks at least df.shape[0]\*distance\_scale.

Return the dates and the corresponding value of the peaks.

#### Parameters

- **s** (pd. Series) Series to get the peaks from, with datetime as index.
- **distance\_scale** (str, default 0.04) Scaling for the minimal distances between two peaks. Multiplication of the length of the DataFrame with the *distance\_scale* value.

#### Returns

- dates (*np.ndarray*) Dates when the peaks occur.
- heights (*np.ndarray*) Heights of the peaks at the corresponding dates.

### <span id="page-20-4"></span><span id="page-20-0"></span>**2.5 bff.idict**

```
bff.idict(d)
```
Invert a dictionary.

Keys will be become values and values will become keys.

Parameters **d** (dict of any to hashable) – Dictionary to invert.

Returns Inverted dictionary.

Return type dict of hashable to any

Raises **TypeError** – If original values are not Hashable.

#### **Examples**

```
>>> idict({1: 4, 2: 5})
{4: 1, 5: 2}
>>> idict({1: 4, 2: 4, 3: 6})
{4: 2, 6: 3}
```
## <span id="page-20-1"></span>**2.6 bff.kwargs\_2\_list**

```
bff.kwargs_2_list(**kwargs)
```
Convert all single values from keyword arguments into lists.

For each argument provided, if the type is not a sequence, convert the single value into a list. Strings are not considered as a sequence in this scenario.

**Parameters \*\*kwargs** – Parameters passed to the function.

Returns Dictionary with the single values put into a list.

Return type dict

Raises **TypeError** – If a non-keyword argument is passed to the function.

#### **Examples**

```
>>> kwargs_2_list(name='John Doe', age=42, children=('Jane Doe', 14))
{'name': ['John Doe'], 'age': [42], 'children': ('Jane Doe', 14)}
>>> kwargs_2_list(countries=['Swiss', 'Spain'])
{'countries': ['Swiss', 'Spain']}
```
### <span id="page-21-4"></span><span id="page-21-0"></span>**2.7 bff.log\_df**

<span id="page-21-2"></span>bff.**log\_df**(*df*, *f=<function <lambda>>*, *msg=''*)

Log information on a DataFrame before returning it.

The given function is applied and the result is printed. The original DataFrame is returned, unmodified.

This allows printing debug information in method chaining.

#### **Parameters**

- **df**  $(pd, DataFrame)$  DataFrame to log.
- **f** (Callable, default is the shape of the DataFrame) Function to apply on the DataFrame and to log.

Returns The DataFrame, unmodified.

Return type pd.DataFrame

#### **Examples**

```
>>> import pandas as pd
>>> import pandas.util.testing as tm
>>> df = tm.makeDataFrame().head()
>>> df_res = (df.pipe(log_df)
... .assign(E=2)
... .pipe(log_df, f=lambda x: x.head(), msg='My df: \n')
... .pipe(log_df, lambda x: x.shape, 'New shape=')
... )
2019-11-04 13:31:34,742 [INFO ] bff.fancy: (5, 4)
2019-11-04 13:31:34,758 [INFO ] bff.fancy: My df:
                 A B C DE
7t93kTGSqJ -0.104845 -1.296579 -0.487572 0.928964 2
P8CEEHf07x -0.462075 -2.426990 -0.538038 0.487148 2
0DlwZOOj83 -1.964108 -1.272991 0.622618 -0.562890 2
LcrsmbFAjk -0.827403 -0.015269 -0.970148 0.683915 2
kHfxaURF8t 0.654381 0.353666 -0.830602 1.788581 2
2019-11-04 13:31:34,758 [INFO ] bff.fancy: New shape=(5, 5)
```
## <span id="page-21-1"></span>**2.8 bff.mem\_usage\_pd**

```
bff.mem_usage_pd(pd_obj, index=True, deep=True, details=True)
```
Calculate the memory usage of a pandas object.

If *details*, returns a dictionary with the memory usage and type of each column (DataFrames only). Key=column, value=(memory, type). Else returns a dictionary with the total memory usage. Key=`total`, value=memory.

- **pd\_obj** (pd.DataFrame or pd.Series) DataFrame or Series to calculate the memory usage.
- **index** (bool, default True) If True, include the memory usage of the index.
- **deep** (bool, default True) If True, introspect the data deeply by interrogating object dtypes for system-level memory consumption.

<span id="page-22-2"></span>• **details** (bool, default True) – If True and a DataFrame is given, give the detail (memory and type) of each column.

Returns Dictionary with the column or total as key and the memory usage as value (with 'MB').

Return type dict of str to str

Raises **AttributeError** – If argument is not a pandas object.

#### **Examples**

```
>>> import pandas as pd
>>> df = pd.DataFrame({'A': [f'value(i)]' for i in range(100_000)],
... 'B': [i for i in range(100_000)],
... 'C': [float(i) for i in range(100_000)]}).set_index('A')
>>> mem_usage_pd(df)
{'total': '7.90 MB'}
>>> mem_usage_pd(df, details=True)
{'Index': {'6.38 MB', 'Index type'},
 'B': {'0.76 MB', dtype('int64')},
'C': {'0.76 MB', dtype('float64')},
'total': '7.90 MB'}
>>> serie = df.reset_index()['B']
>>> mem_usage_pd(serie)
{'total': '0.76 MB'}
>>> mem_usage_pd(serie, details=True)
2019-06-24 11:23:39,500 Details is only available for DataFrames.
{'total': '0.76 MB'}
```
### <span id="page-22-0"></span>**2.9 bff.normalization\_pd**

<span id="page-22-1"></span>bff.**normalization\_pd**(*df*, *scaler=None*, *columns=None*, *suffix=None*, *new\_type=<class 'numpy.float32'>*, *\*\*kwargs*) Normalize columns of a pandas DataFrame using the given scaler.

If the columns are not provided, will normalize all the numerical columns.

If the original columns are integers (*RangeIndex*), it is not possible to replace them. This will create new columns having the same integer, but as a string name.

By default, if the suffix is not provided, columns are overridden.

- **df** (pd. DataFrame) DataFrame to normalize.
- **scaler** (TransformerMixin, default MinMaxScaler) Scaler of sklearn to use for the normalization.
- **columns** (sequence of str, default None) Columns to normalize. If None, normalize all numerical columns.
- **suffix**  $(str, *default* None) If provided, create the normalization in new columns$ having this suffix.
- **new\_type** (np.dtype, default np.float32) New type for the columns.
- **\*\*kwargs** Additional keyword arguments to be passed to the scaler function from sklearn.

<span id="page-23-2"></span>Returns DataFrame with the normalized columns.

Return type pd.DataFrame

#### **Examples**

```
>>> import numpy as np
>>> import pandas as pd
>>> from sklearn.preprocessing import StandardScaler
>>> data = {'x': [123, 27, 38, 45, 67], 'y': [456, 45.4, 32, 34, 90]}
>>> df = pd.DataFrame(data)
>>> df
    x y
0 123 456.0
1 27 45.4
2 38 32.0
3 45 34.0
4 67 90.0
>>> df_std = df.pipe(normalization_pd, columns=['x'], scaler=StandardScaler)
>>> df_std
        x y
0 1.847198 456.0
1 -0.967580 45.4
2 -0.645053 32.0
3 -0.439809 34.0
4 0.205244 90.0
>>> df_min_max = normalization_pd(df, suffix='_norm', feature_range=(0, 2),
... new_type=np.float64)
>>> df_min_max
    x y x_norm y_norm
0 123 456.0 2.000000 2.000000
1 27 45.4 0.000000 0.063208
2 38 32.0 0.229167 0.000000
3 45 34.0 0.375000 0.009434
4 67 90.0 0.833333 0.273585
```
### <span id="page-23-0"></span>**2.10 bff.parse\_date**

<span id="page-23-1"></span>bff.**parse\_date**(*func=None*, *date\_fields='date'*)

Cast str date into datetime format.

This decorator casts string arguments of a function to datetime.datetime type. This allows to specify either string of datetime format for a function argument. The name of the parameters to cast must be specified in the *date\_fields*.

The cast is done using the *parse* function from the [dateutil](https://dateutil.readthedocs.io/en/stable/parser.html) package. All supported format are those from the library and may evolve.

In order to use the decorator both with or without parenthesis when calling it without parameter, the *date\_fields* argument is keyword only. This allows checking if the parameter was given or not.

- **func** (Callable) Function with the arguments to parse.
- **date\_fields** (Sequence of str, default 'date') Sequence containing the fields with dates.

<span id="page-24-2"></span>Returns Function with the date fields cast to datetime.datetime type.

Return type Callable

#### **Examples**

```
>>> @parse_date
... def dummy_function(**kwargs):
... print(f'Args {kwargs}')
...
>>> dummy_function(date='20190325')
Args {'date': datetime.datetime(2019, 3, 25, 0, 0)}
>>> dummy_function(date='Mon, 21 March, 2015')
Args {'date': datetime.datetime(2015, 3, 21, 0, 0)}
>>> dummy_function(date='2019-03-09 08:03:00')
Args {'date': datetime.datetime(2019, 3, 9, 8, 3)}
>>> dummy_function(date='March 27 2019')
Args {'date': datetime.datetime(2019, 3, 27, 0, 0)}
>>> dummy_function(date='wrong string')
Value `wrong string` for field `date` is not convertible to a date format.
Args {'date': 'wrong string'}
```
### <span id="page-24-0"></span>**2.11 bff.pipe\_multiprocessing\_pd**

<span id="page-24-1"></span>bff.**pipe\_multiprocessing\_pd**(*df*, *func*, *\**, *nb\_proc=None*, *\*\*kwargs*) Compute function on DataFrame with *nb\_proc* processes.

The given function must return a new DataFrame. Rows must be independant and not depend from a value generated using the whole DataFrame.

The function uses as many processes as cpu available on the machine.

The DataFrame is splitted in *nb\_proc* processes and then each splitted DataFrame is computed by a different process. The results are then concatenated an returned.

#### **Parameters**

- **df** (pd. DataFrame) DataFrame that must be computed by the function.
- **func** (function) Function that takes the DataFrame as input.
- **nb\_proc** (Union[int, None], default None) Number of processor to use. If not provided, uses *multiprocessing.cpu\_count()* number of processes.
- **\*\*kwargs** Additional keyword arguments to be passed to *func*.

Returns Return the DataFrame computed by *func*.

Return type pd.DataFrame

### <span id="page-25-4"></span><span id="page-25-0"></span>**2.12 bff.plot.plot\_correlation**

<span id="page-25-2"></span>bff.plot.**plot\_correlation**(*df*, *already\_computed=False*, *method='pearson'*, *title='Correlation between variables'*, *ax=None*, *rotation\_xticks=90*, *rotation\_yticks=None*, *figsize=13, 10*, *dpi=80*, *style='white'*, *\*\*kwargs*) Plot the correlation between variables of a pandas DataFrame.

The computing of the correlation can be done either in the function or before.

#### Parameters

- **df** (pd. DataFrame) DataFrame with the values or the correlations.
- **already** computed (bool, default False) Set to True if the DataFrame already contains the correlations.
- **method** (str, default 'pearson') Type of normalization. See pandas.DataFrame.corr for possible values.
- **title** (str, default 'Correlation between variables') Title for the plot (axis level).
- **ax** (plt.axes, optional) Axes from matplotlib, if None, new figure and axes will be created.
- **rotation\_xticks** (float or None, default 90) Rotation of x ticks if any.
- **rotation**  $v$ ticks (float, optional) Rotation of x ticks if any. Set to 90 to put them vertically.
- **figsize** (*Tuple[int, int], default*  $(13, 10)$ *) Size of the figure to plot.*
- **dpi** (int, default 80) Resolution of the figure.
- **style** (str, default 'white') Style to use for seaborn.axes style. The style is use only in this context and not applied globally.
- **\*\*kwargs** Additional keyword arguments to be passed to the *sns.heatmap* function from seaborn.

Returns Axes returned by the *plt.subplots* function.

Return type plt.axes

### <span id="page-25-1"></span>**2.13 bff.plot.plot\_counter**

<span id="page-25-3"></span>bff.plot.**plot\_counter**(*counter*, *label\_x='x'*, *label\_y='y'*, *title='Bar chart'*, *width=0.9*, *threshold=0*, *vertical=True*, *ax=None*, *rotation\_xticks=None*, *grid='y'*, *figsize=14, 5*, *dpi=80*, *style='default'*, *\*\*kwargs*)

Plot the values of a counter as a bar plot.

Values above the ratio are written as text on top of the bar.

- **counter** (collections.Counter or dictionary) Counter or dictionary to plot.
- **label\_x** (str, default 'x') Label for x axis.
- **label**  $y$  (str, default 'y') Label for y axis.
- <span id="page-26-2"></span>• **title** (str, default 'Bar chart') – Title for the plot (axis level).
- **width** (float, default  $0.9$ ) Width of the bar. If below 1.0, there will be space between them.
- **threshold** (int, default =  $0$ ) Threshold above which the value is written on the plot as text. By default, all bar have their text.
- **vertical** (bool, default True) By default, vertical bar. If set to False, will plot using *plt.barh* and inverse the labels.
- **ax** (plt. axes, optional) Axes from matplotlib, if None, new figure and axes will be created.
- **loc** (str or int, default 'best') Location of the legend on the plot. Either the legend string or legend code are possible.
- **rotation\_xticks** (float, optional) Rotation of x ticks if any. Set to 90 to put them vertically.
- $grid$  (str or None, default 'y') Axis where to activate the grid ('both', 'x', 'y'). To turn off, set to None.
- **figsize** (*Tuple[int, int], default (14, 5)*) Size of the figure to plot.
- **dpi** (int, default 80) Resolution of the figure.
- **style** (str, default 'default') Style to use for matplotlib.pyplot. The style is use only in this context and not applied globally.
- **\*\*kwargs** Additional keyword arguments to be passed to the *plt.plot* function from matplotlib.

Returns Axes returned by the *plt.subplots* function.

Return type plt.axes

#### **Examples**

```
>>> from collections import Counter
>>> counter = Counter({'red': 4, 'blue': 2})
>>> plot_counter(counter, title='MyTitle', rotation_xticks=90)
```
### <span id="page-26-0"></span>**2.14 bff.plot.plot\_history**

```
bff.plot.plot_history(history, metric=None, twinx=False, title='Model history', axes=None,
                             loc='best', grid=None, figsize=12, 7, dpi=80, style='default', **kwargs)
```
Plot the history of the model trained using Keras.

- **history**  $(dict)$  Dictionary from the history object of the training.
- **metric** (str, optional) Metric to plot. If no metric is provided, will only print the loss.
- **twinx** (bool, default False) If metric and twinx, plot the loss and the metric on the same axis. Four colors will be used for the plot.
- **title** (str, default 'Model history') Main title for the plot (figure level).
- <span id="page-27-2"></span>• **axes** (plt.axes, optional) – Axes from matplotlib, if None, new figure and axes will be created. If metric is provided, need to have at least 2 axes.
- **loc** (str or int, default 'best') Location of the legend on the plot. Either the legend string or legend code are possible.
- **grid** (str, optional) Axis where to activate the grid ('both', 'x', 'y'). To turn off, set to None.
- **figsize** (Tuple[int, int], default (12, 7)) Size of the figure to plot.
- **dpi** (int, default 80) Resolution of the figure.
- **style** (str, default 'default') Style to use for matplotlib.pyplot. The style is use only in this context and not applied globally.
- **\*\*kwargs** Additional keyword arguments to be passed to the *plt.plot* function from matplotlib.

Returns Axes object or array of Axes objects returned by the *plt.subplots* function.

Return type plt.axes

#### **Examples**

```
>>> history = model.fit(...)
>>> plot_history(history.history, metric='acc', title='MyTitle', linestyle=':')
```
## <span id="page-27-0"></span>**2.15 bff.plot.plot\_pca\_explained\_variance\_ratio**

```
bff.plot.plot_pca_explained_variance_ratio(pca, label_x='Number of components', la-
                                                   bel_y='Cumulative explained variance',
                                                   title='PCA explained variance ratio',
                                                   hline=None, ax=None, lim_x=None,
                                                   lim_y=None, grid=None, figsize=10, 4,
                                                   dpi=80, style='default', **kwargs)
```
Plot the explained variance ratio of PCA.

PCA must be already fitted.

- **pca** (sklearn.decomposition.PCA) PCA object to plot.
- label\_x(str, default 'Number of components') Label for x axis.
- **label\_y** (str, default 'Cumulative explained variance') Label for y axis.
- **title** (str, default 'PCA explained variance ratio') Title for the plot (axis level).
- **hline** (float, optional) Horizontal line (darkorange) to draw on the plot (e.g. at 0.8 to see the number of components needed to keep 80% of the variance).
- **ax** (plt. axes, optional) Axes from matplotlib, if None, new figure and axes will be created.
- **lim\_x** (Tuple[TNum, TNum], optional) Limit for the x axis.
- <span id="page-28-2"></span>• **lim y** (Tuple [TNum, TNum], optional) – Limit for the y axis.
- **grid** (str, optional) Axis where to activate the grid ('both', 'x', 'y'). To turn off, set to None.
- **figsize** (*Tuple[int, int], default (10, 4)*) Size of the figure to plot.
- **dpi** (int, default 80) Resolution of the figure.
- **style** (str, default 'default') Style to use for matplotlib.pyplot. The style is use only in this context and not applied globally.
- **\*\*kwargs** Additional keyword arguments to be passed to the *plt.plot* function from matplotlib.

Returns Axes returned by the *plt.subplots* function.

Return type plt.axes

#### **Examples**

```
>>> from sklearn.decomposition import PCA
>>> pca = PCA(n_components=20)
>>> pca.fit(data)
>>> plot_pca_explained_variance_ratio(pca)
```
### <span id="page-28-0"></span>**2.16 bff.plot.plot\_predictions**

<span id="page-28-1"></span>bff.plot.**plot\_predictions**(*y\_true*, *y\_pred*, *x\_true=None*, *x\_pred=None*, *label\_true='Actual'*, *label\_pred='Predicted'*, *label\_x='x'*, *label\_y='y'*, *title='Model predictions'*, *ax=None*, *loc='best'*, *rotation\_xticks=None*, *grid='y'*, *figsize=14, 5*, *dpi=80*, *style='default'*, *\*\*kwargs*)

Plot the predictions of the model.

If a DataFrame is provided, it must only contain one column.

- **y\_true** (np.array, pd.Series or pd.DataFrame) Actual values.
- **y\_pred** (np.array, pd.Series or pd.DataFrame) Predicted values by the model.
- **x\_true** (np.array, pd.Series, pd.DataFrame, optional) X coordinates for actual values. If not given, will be integer starting from 0.
- **x\_pred** (np.array, pd.Series, pd.DataFrame, optional) X coordinates for predicted values. If not given, will be integer starting from 0.
- **label\_true** (str, default 'Actual') Label for the actual values.
- **label\_pred** (str, default 'Predicted') Label for the predicted values.
- **label\_x** (str, default 'x') Label for x axis.
- **label\_y** (str, default 'y') Label for y axis.
- **title** (str, default 'Model predictions') Title for the plot (axis level).
- **ax** (plt.axes, default None) Axes from matplotlib, if None, new figure and axes will be created.
- <span id="page-29-2"></span>• **loc** (str or int, default 'best') – Location of the legend on the plot. Either the legend string or legend code are possible.
- **rotation\_xticks** (float, optional) Rotation of x ticks if any. Set to 90 to put them vertically.
- **grid** (str or None, default 'y') Axis where to activate the grid ('both', 'x', 'y'). To turn off, set to None.
- **figsize** (*Tuple[int, int], default (14, 5)*) Size of the figure to plot.
- **dpi** (int, default 80) Resolution of the figure.
- **style** (str, default 'default') Style to use for matplotlib.pyplot. The style is use only in this context and not applied globally.
- **\*\*kwargs** Additional keyword arguments to be passed to the *plt.plot* function from matplotlib.

Returns Axes returned by the *plt.subplots* function.

Return type plt.axes

#### **Examples**

```
>>> y_pred = model.predict(x_test, ...)
>>> plot_predictions(y_true, y_pred, title='MyTitle', linestyle=':')
```
# <span id="page-29-0"></span>**2.17 bff.plot.plot\_series**

<span id="page-29-1"></span>bff.plot.**plot\_series**(*df*, *column*, *groupby=None*, *with\_sem=False*, *with\_peaks=False*, *with\_missing\_datetimes=False*, *distance\_scale=0.04*, *label\_x='Datetime'*, *label\_y=None*, *title='Plot of series'*, *ax=None*, *color='#3F5D7D'*, *loc='best'*, *rotation\_xticks=None*, *grid='y'*, *figsize=14, 6*, *dpi=80*, *style='default'*, *\*\*kwargs*)

Plot time series with datetime with the given resample (*groupby*).

- **df** (pd. DataFrame) DataFrame to plot, with datetime as index.
- **column**  $(str)$  Column of the DataFrame to display.
- **groupby** (str, optional) Grouping for the resampling by mean of the data. For example, can resample from seconds ('S') to minutes ('T'). By default, no resampling is applied.
- **with\_sem** (bool, default False) Display the standard error of the mean (SEM) if set to true. Only possible if a resampling has been done.
- **with\_peaks** (bool, default False) Display the peaks of the serie if set to true.
- **with\_missing\_datetimes** (bool, default False) Display the missing datetimes with vertical red lines. Only possible if a resampling has been done.
- **distance\_scale** (float, default 0.04) Scaling for the minimal distance between peaks. Only used if *with\_peaks* is set to true.
- **label\_x** (str, default 'Datetime') Label for x axis.
- <span id="page-30-2"></span>• **label y** (str, default None) – Label for y axis. If None, will take the column name as label.
- **title** (str, default 'Plot of series') Title for the plot (axis level).
- **ax** (plt. axes, optional) Axes from matplotlib, if None, new figure and ax will be created.
- **color** (str, default '#3F5D7D') Default color for the plot.
- **loc** (str or int, default 'best') Location of the legend on the plot. Either the legend string or legend code are possible.
- **rotation\_xticks** (float, optional) Rotation of x ticks if any. Set to 90 to put them vertically.
- $grid$  (str or None,  $default$  'y') Axis where to activate the grid ('both', 'x', 'y'). To turn off, set to None.
- **figsize** (*Tuple*[int, int], default  $(14, 6)$ ) Size of the figure to plot.
- **dpi** (int, default 80) Resolution of the figure.
- **style** (str, default 'default') Style to use for matplotlib.pyplot. The style is use only in this context and not applied globally.
- **\*\*kwargs** Additional keyword arguments to be passed to the *plt.plot* function from matplotlib.

Returns Axes object or array of Axes objects returned by the *plt.subplots* function.

Return type plt.axes

**Examples**

```
>>> df_acceleration = fake.get_data_with_datetime_index(...)
>>> _, axes = plt.subplots(nrows=3, ncols=1, figsize=(14, 20), dpi=80)
>>> colors = {'x': 'steelblue', 'y': 'darkorange', 'z': 'darkgreen'}
>>> for i, acc in enumerate(['x', 'y', 'z']):
... plot_series(df_acceleration, acc, groupby='T',
... ax=axes[i], color=colors[acc])
```
### <span id="page-30-0"></span>**2.18 bff.plot.plot\_true\_vs\_pred**

<span id="page-30-1"></span>bff.plot.**plot\_true\_vs\_pred**(*y\_true*, *y\_pred*, *with\_correlation=False*, *with\_determination=True*, *with\_histograms=False*, *with\_identity=False*, *label\_x='Ground truth'*, *label\_y='Prediction'*, *title='Predicted vs Actual'*, *ax=None*, *lim\_x=None*, *lim\_y=None*, *grid='both'*, *figsize=14, 7*, *dpi=80*, *style='default'*, *\*\*kwargs*)

Plot the ground truth against the predictions of the model.

If a DataFrame is provided, it must only contain one column.

- **y\_true** (np.array or pd.DataFrame) Actual values.
- **y** pred (np.array or pd.DataFrame) Predicted values by the model.
- <span id="page-31-2"></span>• with correlation (bool, default False) – If true, print correlation coefficient in the top left corner.
- **with\_determination** (bool, default True) If true, print the determination coefficient in the top left corner. If both *with\_correlation* and *with\_determination* are set to true, the correlation coefficient is printed.
- **with\_histograms** (bool, default False) If true, plot histograms of *y\_true* and *y\_pred* on the sides. Not possible if the *ax* is provided.
- **with\_identity** (bool, default False) If true, plot the identity line on the scatter plot.
- **label\_x** (str, default 'Ground truth') Label for x axis.
- **label\_y** (str, default 'Prediction') Label for y axis.
- **title** (str, default 'Predicted vs Actual') Title for the plot (axis level).
- **ax** (plt. axes, optional) Axes from matplotlib, if None, new figure and axes will be created.
- **lim\_x** (Tuple[TNum, TNum], optional) Limit for the x axis. If None, automatically calculated according to the limits of the data, with an extra 5% for readability.
- **lim\_y** (Tuple[TNum, TNum], optional) Limit for the y axis. If None, automatically calculated according to the limits of the data, with an extra 5% for readability.
- **grid** (str or None, default 'both') Axis where to activate the grid ('both', 'x', 'y'). To turn off, set to None.
- **figsize** (*Tuple[int, int], default (14, 7)*) Size of the figure to plot.
- **dpi** (int, default 80) Resolution of the figure.
- **style** (str, default 'default') Style to use for matplotlib.pyplot. The style is use only in this context and not applied globally.
- **\*\*kwargs** Additional keyword arguments to be passed to the *plt.plot* function from matplotlib.

Returns Axes returned by the *plt.subplots* function. If *with\_histograms*, return the three axes.

Return type plt.axes

#### **Examples**

```
>>> y_pred = model.predict(x_test, ...)
>>> plot_true_vs_pred(y_true, y_pred, title='MyTitle', linestyle=':')
```
### <span id="page-31-0"></span>**2.19 bff.plot.set\_thousands\_separator**

```
bff.plot.set_thousands_separator(axes, which='both', nb_decimals=1)
```
Set thousands separator on the axes.

#### **Parameters**

• **axes**  $(plt \cdot axes) - Axes$  from matplotlib, can be a single ax or an array of axes.

- <span id="page-32-2"></span>• **which** (str, default 'both') – Which axis to format with the thousand separator ('both', 'x', 'y').
- **nb\_decimals** (int, default 1) Number of decimals to use for the number.

Returns Axis with the formatted axes.

Return type plt.axes

#### **Examples**

```
>>> fig, ax = plt.subplots(1, 1)
>>> ax.plot(...)
>>> set_thousands_separator(ax, which='x', nb_decimals=3)
```
### <span id="page-32-0"></span>**2.20 bff.read\_sql\_by\_chunks**

<span id="page-32-1"></span>bff.**read\_sql\_by\_chunks**(*sql*, *cnxn*, *params=None*, *chunksize=8000000*, *column\_types=None*, *\*\*kwargs*) Read SQL query by chunks into a DataFrame.

This function uses the *read\_sql* from Pandas with the *chunksize* option.

The columns of the DataFrame are cast in order to be memory efficient and preserved when adding the several chunks of the iterator.

#### Parameters

- $\text{sgl}(str)$  SQL query to be executed.
- **cnxn** (SQLAlchemy connectable (engine/connection) or database  $string$   $URI$  – Connection object representing a single connection to the database.
- **params** (list or dict, default None) List of parameters to pass to execute method.
- **chunksize** (int, default 8,000,000) Number of rows to include in each chunk.
- **column\_types** (dict, default None) Dictionary with the name of the column as key and the type as value. No cast is done if None.
- **\*\*kwargs** Additional keyword arguments to be passed to the *pd.read\_sql* function.

Returns DataFrame with the concatenation of the chunks in the wanted type.

Return type pd.DataFrame

### <span id="page-33-6"></span><span id="page-33-0"></span>**2.21 bff.size\_2\_square**

#### <span id="page-33-3"></span>bff.**size\_2\_square**(*n*)

Return the size of the side to create a square able to contain n elements.

This is mainly used to have the correct sizes of the sides when creating squared subplots.

**Parameters**  $n (int)$  **– Number of elements that need to fit inside the square.** 

Returns Tuple of int with the size of each part of the square. Both element of the tuple are similar.

Return type Tuple of int

### <span id="page-33-1"></span>**2.22 bff.sliding\_window**

#### <span id="page-33-4"></span>bff.**sliding\_window**(*sequence*, *window\_size*, *step*)

Apply a sliding window over the sequence.

Each window is yielded. If there is a remainder, the remainder is yielded last, and will be smaller than the other windows.

#### **Parameters**

- **sequence** (Sequence) Sequence to apply the sliding window on (can be str, list, numpy.array, etc.).
- **window** size  $(int)$  Size of the window to apply on the sequence.
- **step**  $(int)$  Step for each sliding window.

Yields *Sequence* – Sequence generated.

#### **Examples**

```
>>> list(sliding_window('abcdef', 2, 1))
['ab', 'bc', 'cd', 'de', 'ef']
>>> list(sliding_window(np.array([1, 2, 3, 4, 5, 6]), 5, 5))
[array([1, 2, 3, 4, 5]), array([6])]
```
## <span id="page-33-2"></span>**2.23 bff.value\_2\_list**

#### <span id="page-33-5"></span>bff.**value\_2\_list**(*value*)

Convert a single value into a list with a single value.

If the value is alredy a sequence, it is returned without modification. Type *np.ndarray* is not put inside another sequence.

Strings are not considered as a sequence in this scenario.

**Parameters value** (Any) – Value to convert to a sequence.

Returns Value put into a sequence.

Return type sequence

### **Examples**

```
>>> value_2_list(42)
[42]
>>> value_2_list('Swiss')
['Swiss']
>>> value_2_list(['Swiss'])
['Swiss']
```
#### **CHAPTER**

### **THREE**

## **FANCYCONFIG**

<span id="page-36-1"></span><span id="page-36-0"></span>Class to load the configuration file.

This class behaves like a dictionary that loads a configuration file in yaml format.

If the configuration file does not exist, creates it from template.

#### **Examples**

```
>>> config = FancyConfig()
>>> print(config)
{ 'database': { 'host': '127.0.0.1',
                'name': 'porgs',
                'port': 3306,
                'pwd': 'bacca',
                'user': 'Chew'},
  'env': 'prod',
  'imports': {'star_wars': ['ewok', 'bantha']}}
```
bff.FancyConfig.**\_\_init\_\_**(*self*, *path\_config\_to\_load=PosixPath('/home/docs/.config/fancyconfig.yml')*, default\_config\_path=PosixPath('/home/docs/checkouts/readthedocs.org/user\_builds/bff/envs/lates. *packages/bff-0.2.7+14.g26dad64-py3.7.egg/bff/config.yml')*)

Initialization of configuration.

If the folder to store the configuration does not exist, create it. If configuration file does not exist, copy it from default one.

- **path\_config\_to\_load** (Path, default '~/.config/') Directory to store the configuration file and load the configuration from.
- **default\_config\_path** (Path, default 'config.yml' current  $directory.)$  – Name of the configuration file.

# **INDEX**

# <span id="page-38-0"></span>Symbols

\_\_init\_\_() (*in module bff.FancyConfig*), [33](#page-36-1)

### A

avg\_dicts() (*in module bff*), [14](#page-17-4)

# C

cast\_to\_category\_pd() (*in module bff*), [14](#page-17-4) concat\_with\_categories() (*in module bff*), [15](#page-18-2)

# G

get\_peaks() (*in module bff*), [16](#page-19-2)

### I

idict() (*in module bff*), [17](#page-20-4)

# K

kwargs\_2\_list() (*in module bff*), [17](#page-20-4)

## L

log\_df() (*in module bff*), [18](#page-21-4)

# M

mem\_usage\_pd() (*in module bff*), [18](#page-21-4)

# N

normalization\_pd() (*in module bff*), [19](#page-22-2)

# P

parse\_date() (*in module bff*), [20](#page-23-2) pipe\_multiprocessing\_pd() (*in module bff*), [21](#page-24-2) plot\_correlation() (*in module bff.plot*), [22](#page-25-4) plot\_counter() (*in module bff.plot*), [22](#page-25-4) plot\_history() (*in module bff.plot*), [23](#page-26-2) plot\_pca\_explained\_variance\_ratio() (*in module bff.plot*), [24](#page-27-2) plot\_predictions() (*in module bff.plot*), [25](#page-28-2) plot\_series() (*in module bff.plot*), [26](#page-29-2) plot\_true\_vs\_pred() (*in module bff.plot*), [27](#page-30-2)

# R

read\_sql\_by\_chunks() (*in module bff*), [29](#page-32-2)

### S

```
set_thousands_separator() (in module
       bff.plot), 28
size_2_square() (in module bff), 30
sliding_window() (in module bff), 30
```
### V

value\_2\_list() (*in module bff*), [30](#page-33-6)